## **SIEMENS**

## $($   $)$

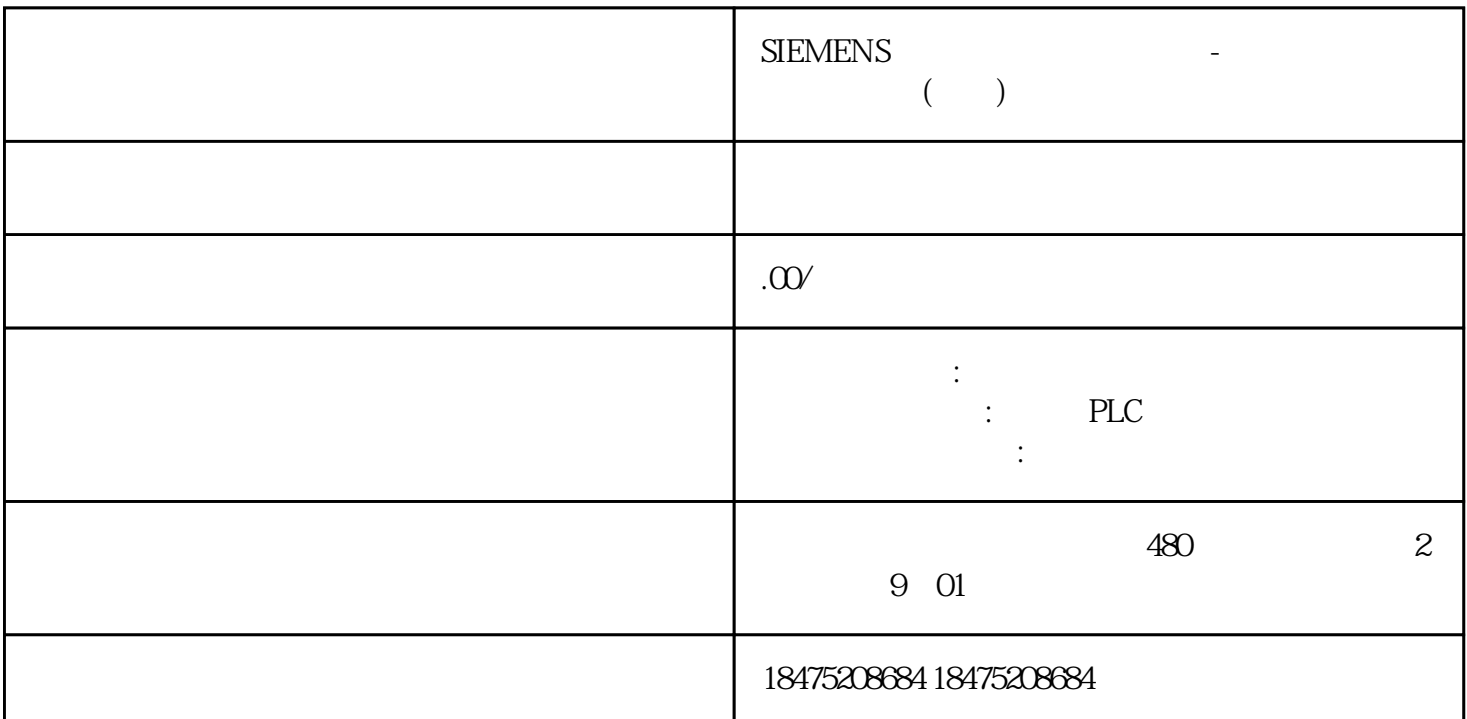

 $\blacksquare$ 

 $VB$ 

 $\ddot{\mathcal{L}}$ 

 $\overline{\phantom{a}}$ 

 $\mathbf{1}^{"}$ 

,,

 $\ddot{\mathcal{C}}$ 

Sub PopupScript() If SmartTags("%MQ0")=True Then ActivateScreen " ",0End IfIf SmartTags("%MQ1")=True Then ShowPopupScreen " \_\_\_\_\_\_\_\_1",50,50,hmiOn, hmiBottom, hmiMediumEnd IfIf SmartTags("%MQ*2*")=True Then ShowSlideInScreen " ",hmiOnEnd IfEnd Sub

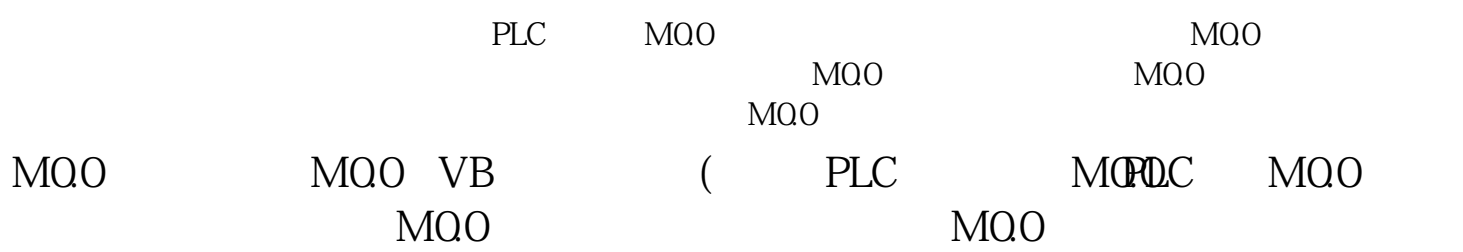

Demo